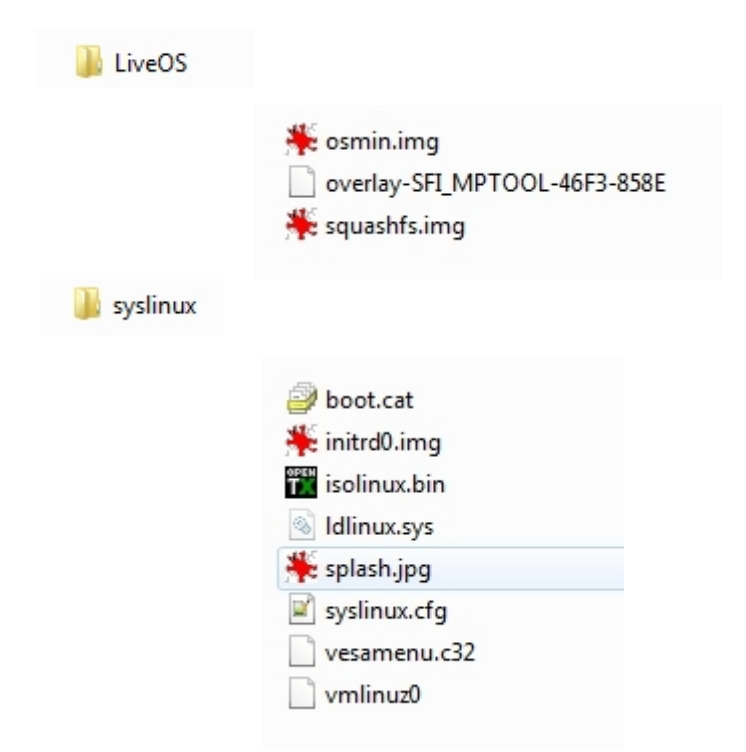

## Détail syslinux.cfg

```
default vesamenu.c32
timeout 80
menu background splash.jpg
menu title Welcome to MPTOOL 0.7.2i!
menu color border 0 #ffffffff #00000000
menu color sel 7 #ffffffff #ff000000
menu color title 0 #ffffffff #00000000
menu color tabmsg 0 #ffffffff #00000000
menu color unsel 0 #ffffffff #00000000
menu color hotsel 0 #ff000000 #ffffffff
menu color hotkey 7 #ffffffff #ff000000
menu color timeout msg 0 #ffffffff #00000000
menu color timeout 0 #ffffffff #00000000
menu color cmdline 0 #ffffffff #00000000
menu hidden
menu hiddenrow 5
label linux0
 menu label Boot
  kernel vmlinuz0 nomodeset nopat
  append initrd=initrd0.img root=live:UUID=46F3-858E rootfstype=vfat rw liveimg overlay=UUID=46F3-858E
                                                                                                          rd_NO_LUKS_rd_NO_MD_noiswmd
menu default
label check0
  menu label Verify and Boot
  kernel vmlinuz0 nomodeset nopat
  append initrd=initrd0.img root=live:UUID=46F3-858E rootfstype=vfat rw liveimg overlay=UUID=46F3-858E
                                                                                                          check
label local
  menu label Boot from local drive
  localboot Oxffff
```